## Datenblatt

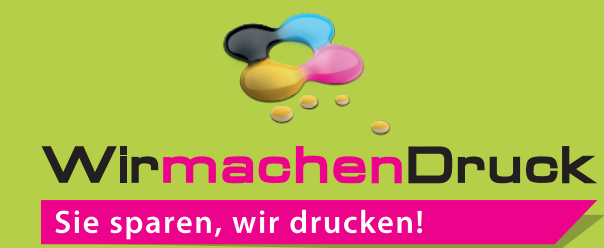

Klappdeckelschachtel

(21 x 10,5 x 2,9 cm) einseitig bedruckt, 4/0-farbig

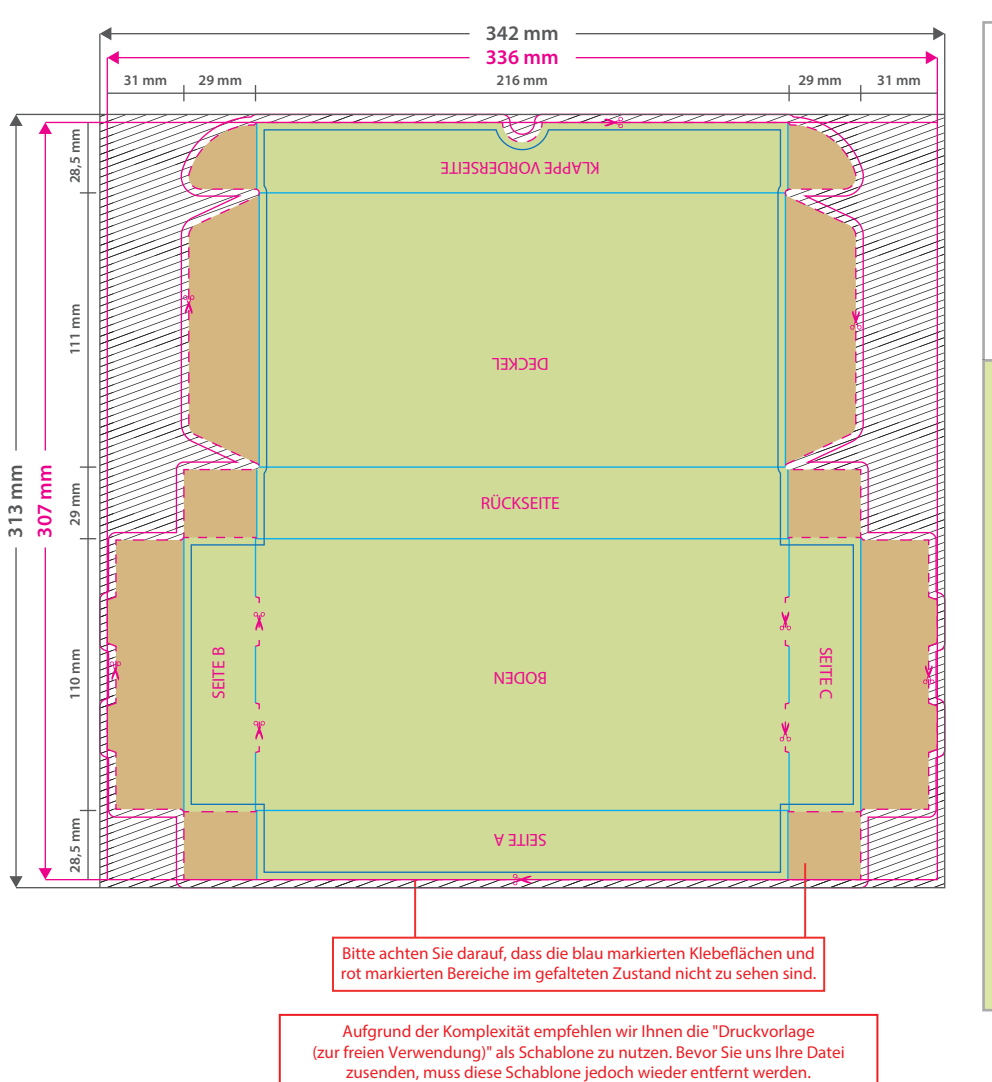

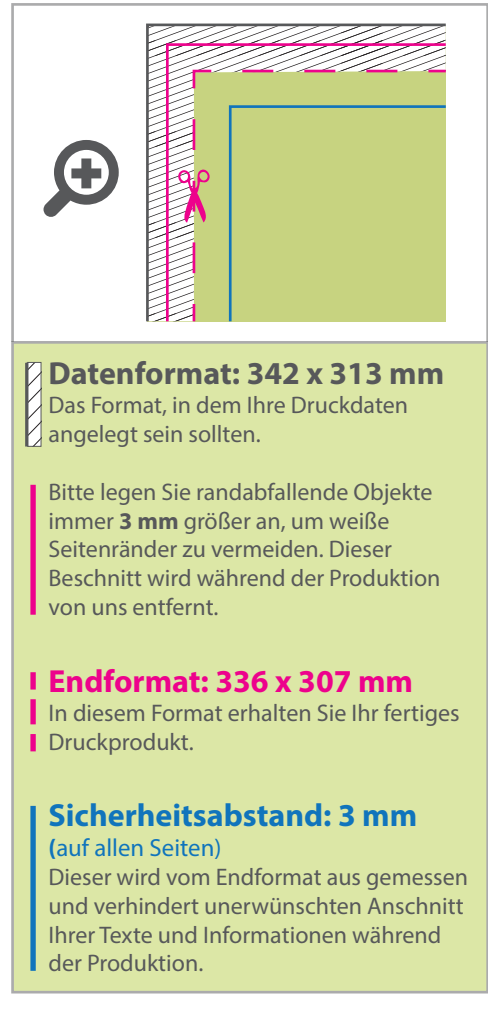

## 5 Tipps zur fehlerfreien Gestaltung Ihrer Druckdaten

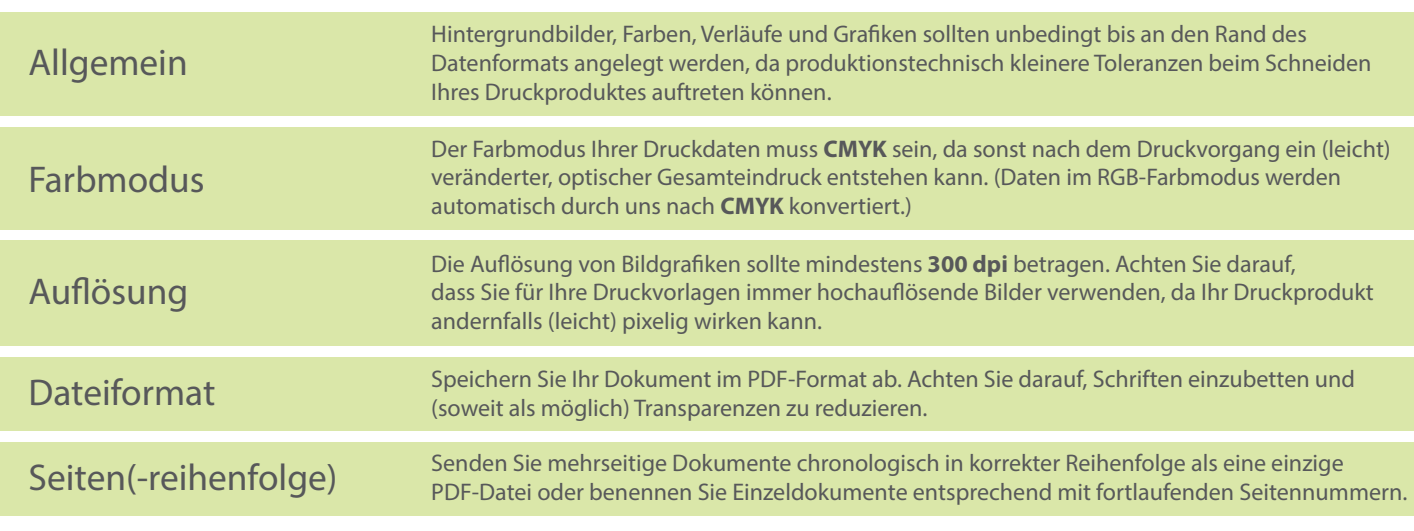